## **Willkommen im Hot-Chilli Wiki**

Dieses Wiki stellt Ihnen für Informationen rund um unsere kostenpflichtigen und kostenfreien Dienste sowie allgemeine Informationen rund um [Debian-](https://www.debian.org)Linux zur Verfügung.

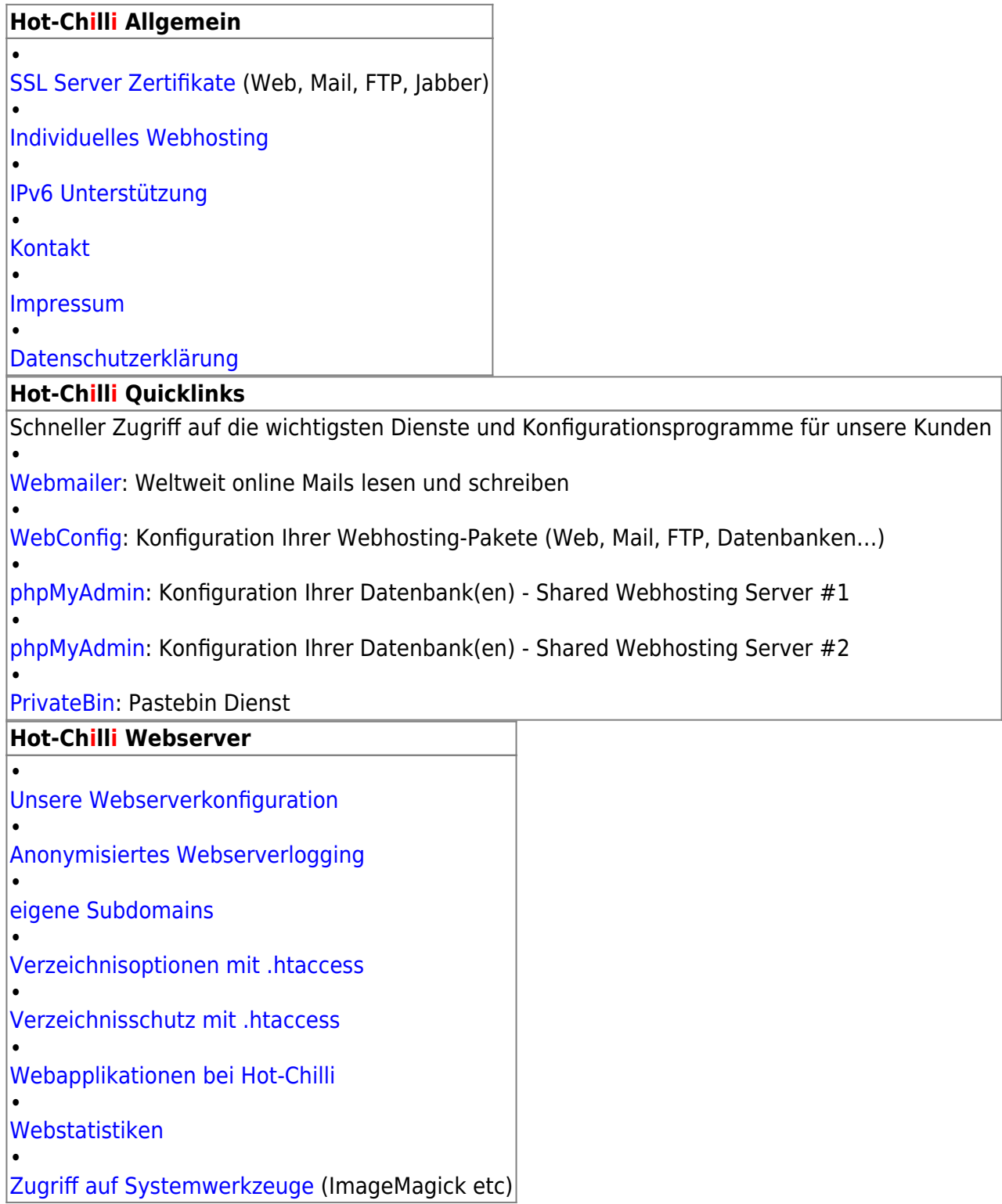

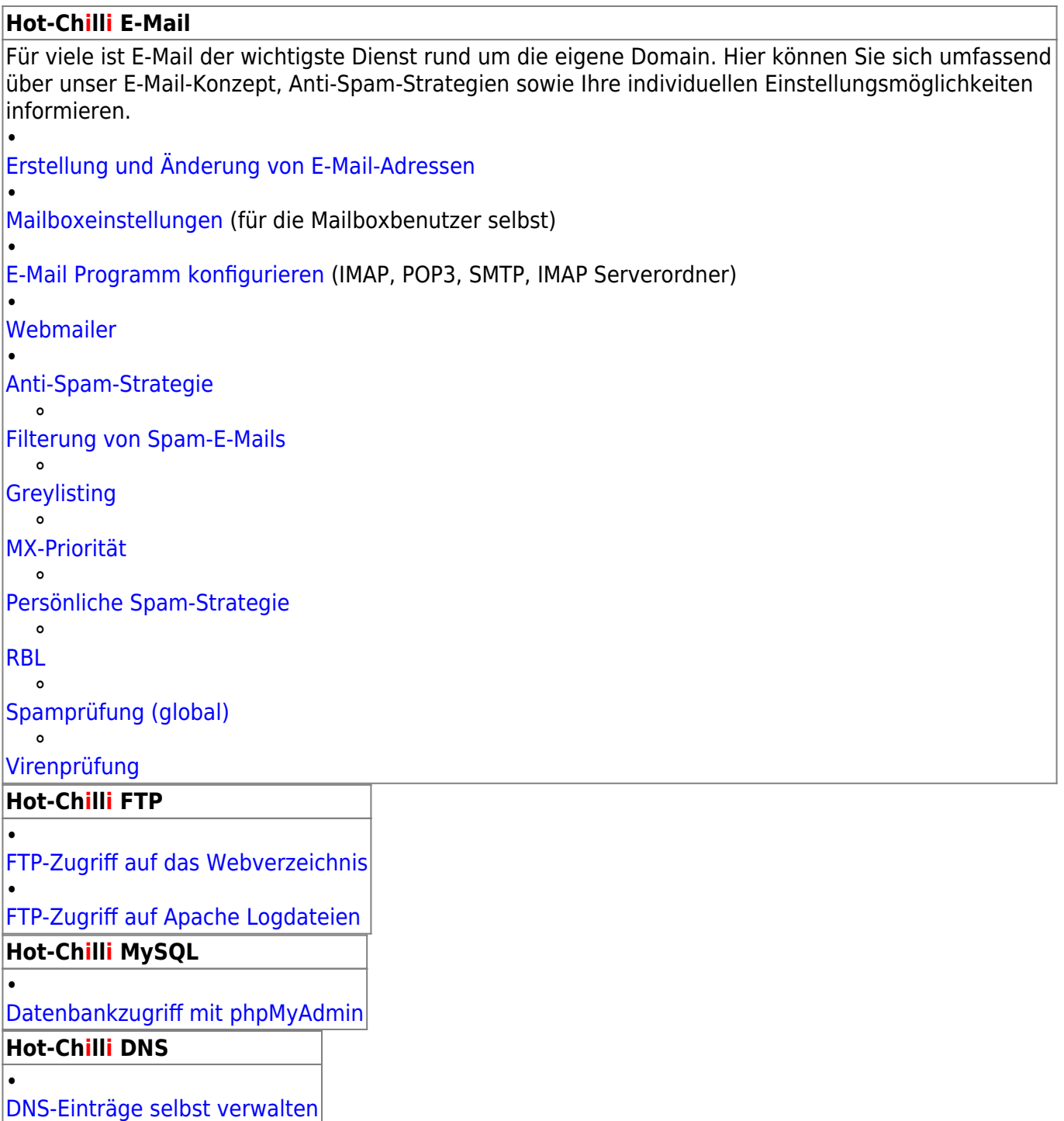

## **Hot-Chilli Jabber** Hot-Chilli stellt einen eigenen Jabber XMPP Instant Messenger Server zur Verfügung. Unser Server ist **öffentlich** und **kostenlos**, für jedermann zugänglich und unterstützt eine Vielzahl von Transports, Gateways und Features. • [Startseite Hot-Chilli Jabber Webseite](https://jabber.hot-chilli.net/de/) • [Technische Daten](https://jabber.hot-chilli.net/de/serverdaten/) • [Eigene Jabber-Domains](https://jabber.hot-chilli.net/de/jabberhosting/) • [Nutzungsbedingungen](https://jabber.hot-chilli.net/de/impressum/nutzungsbedingungen/) • [Datenschutz-Informationen](https://jabber.hot-chilli.net/de/impressum/datenschutz/) • [Jabber-Links](https://jabber.hot-chilli.net/de/links/) • [Jitsi Meet:](https://meet.hot-chilli.net) Videokonferenzdienst **Hot-Chilli Statistikseiten** • [MRTG](https://wiki.hot-chilli.net/allgemein/statistiken) • [Mailgraph](https://wiki.hot-chilli.net/allgemein/statistiken) • [AMaViS-Stats](https://wiki.hot-chilli.net/allgemein/statistiken) • [Mailqueuegraph](https://wiki.hot-chilli.net/allgemein/statistiken) • **[Couriergraph](https://wiki.hot-chilli.net/allgemein/statistiken)** • [SmokePing](https://wiki.hot-chilli.net/allgemein/statistiken) **Hot-Chilli Gameserver** • [Quake 3 Rocket Arena](https://wiki.hot-chilli.net/quake/start) • [Quake 3 Arena OSP](https://wiki.hot-chilli.net/quake/start) •

[Quake II Lithium Railonly](https://wiki.hot-chilli.net/quake/start)

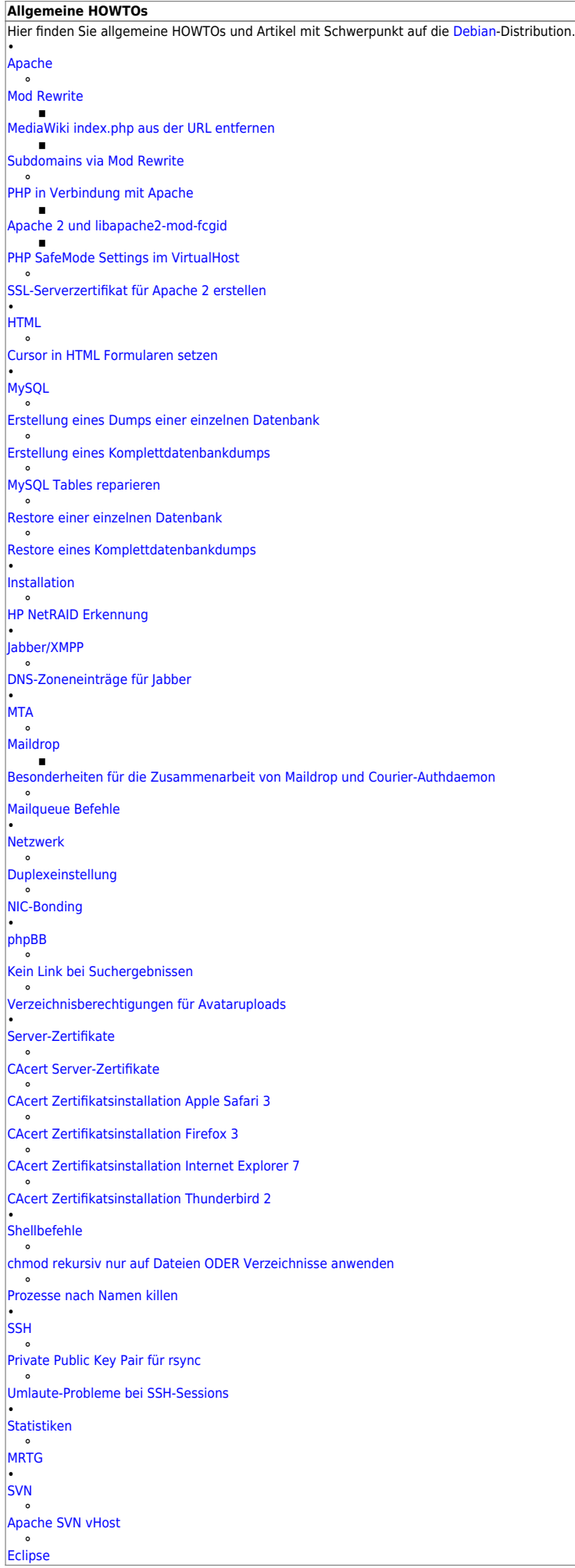

From: <https://wiki.hot-chilli.net/> - **Hot-Chilli Wiki**

Permanent link: **<https://wiki.hot-chilli.net/start>**

Last update: **2020/04/20 22:10**

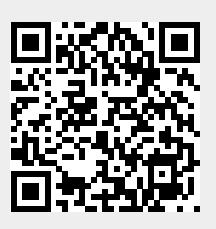